# **IBM WebSphere Business Compass**

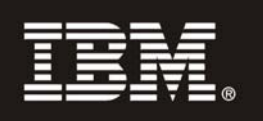

### **النسخة 7.0.0.4**

## **دليل البدء السريع**

يقدم لك هذا الدليل المعلومات التي يمكنك استخدامها لبدء ترآيب *Compass Business WebSphere IBM*.

 $\odot$ 

**النسخ المترجمة:** للحصول على دليل البدء السريع بلغات أخرى، ارجع الى أدلة PDF بالقرص المدمج Start Quick.

#### **نبذة عن المنتج**

بقدم WebSphere® Business Compass اثنين من بيئات التشغيل المختلفة لتأليف ومشاركة وربط اتجاهات الأعمال مع الأعمال الأخرى داخل وخارج المؤسسة أو وحدة الأعمال.

#### **١ الخطوة :١ التوصل الى البرامج والمطبوعات الفنية**

تتضمن عروض هذا المنتج ما يلي:

- **القرص المدمج Start Quick**
- WebSphere Application Server Network Deployment
	- $\overline{D}$ B2<sup>®</sup>
	- IBM<sup>®</sup> Installation Manager •
	- WebSphere Business Compass •
- **ملاحظة:** يمكنك التوصل الى Compass Business WebSphere من خلال القرص الرقمي للمنتج أو تحميل المنتج من موقع الانترنت الى Passport Advantage® .
- **ملاحظة:** للتوصل الى مرآز المعلومات على الانترنت، أنظر .publib.boulder.ibm.com/infocenter/dmndhelp/v7r0mx/topic/com.ibm.btools.help.modeler.collab.publish.doc/welcome/home.html

يتم نشر المشاكل المعروفة والحلول الخاصة بها كملاحظات اصدار بالموقع: /www.ibm.com/software/integration/business-compass/

#### **٢ الخطوة :٢ تقييم الجهاز وتوصيف النظام**

ارجع الى متطلبات النظام في المطبوعات الفنية للتركيب وتحقق من الملاحظات الفنية التي توجد في موقع WebSphere Business Compass Support .www.ibm.com/software/integration/business-compass/ :المعلومات بهذه التحديثات لمعرفة

 $\circledcirc$ 

#### **WebSphere Business Compass ترآيب :٣ الخطوة ٣**

يقدم WebSphere Business Compass Version 7.0.0.4 عملية تركيب نموذجية وعملية تركيب مهيأة. تقوم عملية التركيب النموذجية باستخدام القيم المفترضة وتكوين وحدة خدمة WebSphere Business Compass مستقلة. وتقوم عملية التركيب المهيأة بمنحك امكانية تحكم أكبر في عملية التركيب وتتيح لك اجراء تكامل الى Compass Business WebSphere مع المنتجات الأخرى التي تقدم محتويات لمساحة الأعمال.

ارجع الى معلومات التركيب لمعرفة تفاصيل عن كل نوع تركيب قبل البدء في تركيب هذا المنتج. يمكنك أيضا الرجوع الى مركز المعلومات بالموقع: .publib.boulder.ibm.com/infocenter/dmndhelp/v7r0mx/topic/com.ibm.btools.help.modeler.collab.publish.doc/welcome/home.html

#### **مزيد من المعلومات**

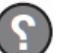

تقدم مواقع الانترنت التالية امكانية التوصل الى المعلومات الهامة:

- www.ibm.com/software/integration/wbibusiness-compass/library/ :المكتبة•
- http://www.ibm.com/software/integration/business-compass :المنتج معلومات•
	- www.ibm.com/software/integration/business-compass/ :الدعم موقع•

مواد مرخصة لبرنامج IBM WebSphere Business Compass - ملكية خاصة شركة BM Corp. أو T ، ۲۰۰۹ - ۲۰۱۱ جميع الحقوق محفوظة. حقوق مقصورة على مستخدم حكومة الولايات<br>المتحدة الأمريكية - الاستخدام أو النشر يكون وفقا لعقـ GSA ADP Sched International Business Machines في الولايات المتحدة أو البلاد الأخرى أو كلاهما. قد تكون أسماء الشركات أو الخدمات الأخرى علامات تجارية أو علامات خدمة لآخرين.

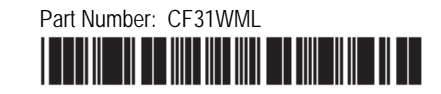